## GenderedNews

The GenderedNews project proposes new methods to measure and explain the level of gender bias in the media in France. These biases can be defined as the fact that the news media tend to over-represent men compared to women in terms of mentions and quotes. On the other hand they attribute to women a specific social role often involving: anonymity. The media also gives women a reduced capacity for action in society and confusion between this action and their marital or family status. Numerous empirical studies have proven the existence of these biases and have led to a better understanding of them at the international level.

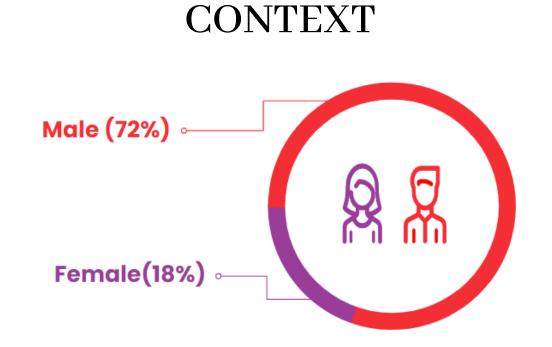

Example of gender bias: in 2020, only 18 % of biographies on Wikipedia in French are about women.

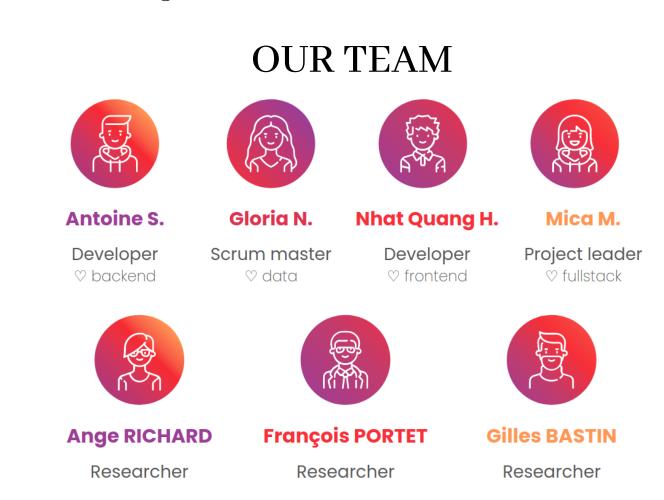

## ARCHITECTURE & TECHNOLOGIES

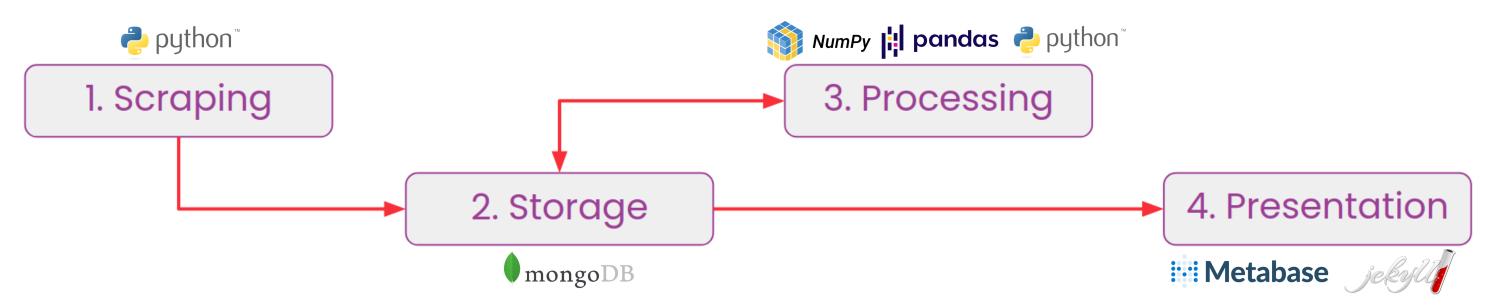

We begin with the scraping step which is in two smaller steps: listing the links & extracting data. First we retrieve all the links of articles published, then we extract data from them: the text and also the title, the authors, the category, etc.

Once the data is extracted, we store it in our MongoDB database. It is then used for the processing step, at the end of which it is returned to us in the database to be used in the presentation step.

The articles are then periodically retrieved from the database and processed. The processing is the computation using natural language processing techniques of various bias indicators such as the rate of males cited in the articles over females.

Finally, we use Metabase to have the first version of our website with some texts and graphs. In the future, we will use Jekyll to be able to manipulate the design of our website and make it more attractive.

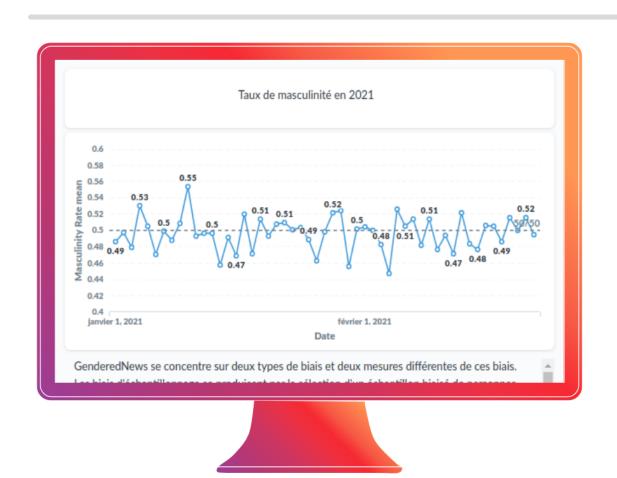

## **GOAL**

GenderedNews is a collaborative research project, combining media studies, sociology, natural language processing, and data collection and visualization. Our final goal is to create software architecture capable of collecting data from media sites, analyzing it, using the methodology implemented in the project and visualizing it on a dedicated website.

The main objective of our work is to highlight the disparity that exists between men and women in the media. Being aware of the problem is a first step towards solving it.